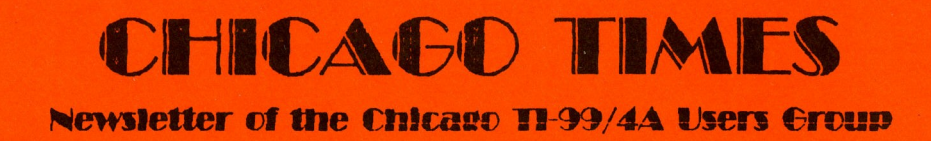

# **1990 International Faire is Coming**

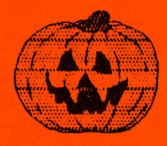

October 1990

Editor: Bob Demeter

+

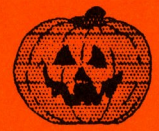

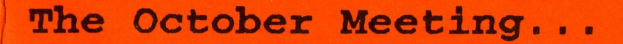

The October meeting will be held on Sat. the 6th. The meeting starts at *1pm.* Please volunteer to work at the Faire this year.

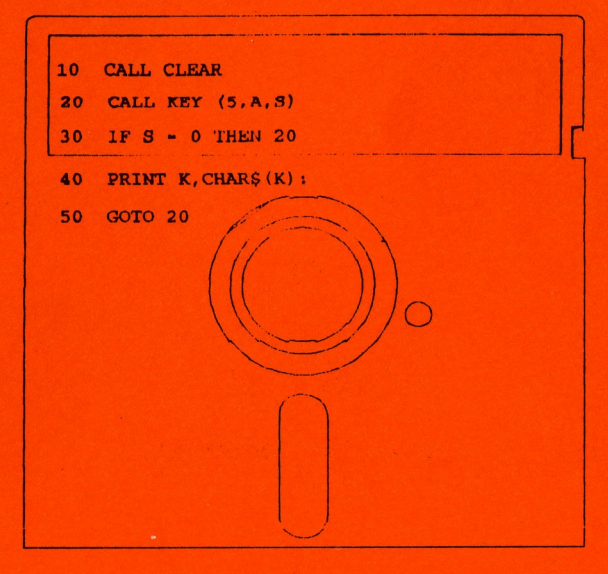

Free Program Disk

Do you own a TI Computer? Want to have fun with other TI users/owners?

Join the Chicago TI Users Group! Call Grant at 312 477-0690

for more information. You'll be glad you did.

Member: Please place this in a store near you. Thanks

## Where it's at this month..

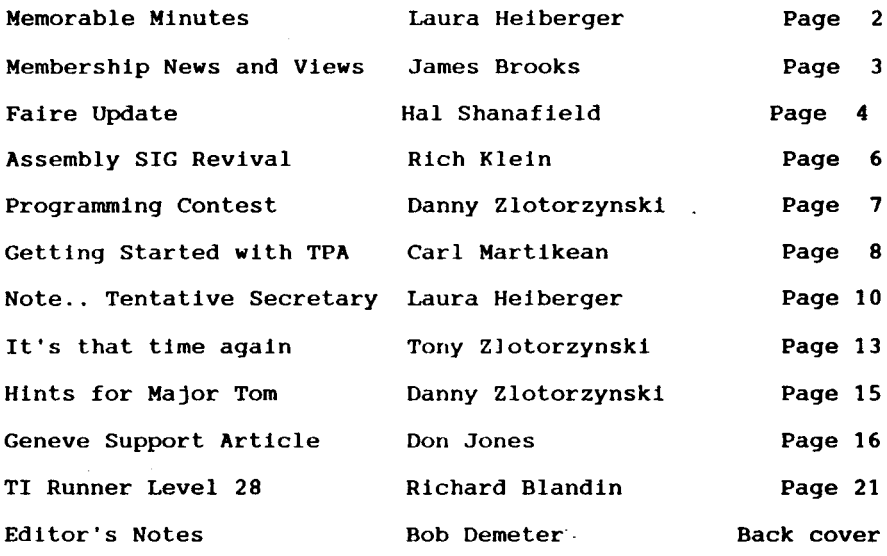

Group's BBS # 708 862-0182

## Group's Hot Line 708 869-4304 Meeting Dates...

This month's meeting will be Saturday October 6th. 1:00pm. November's meeting will be our 8th annual Faire on the 3rd. December will be our annual swap meet on the 1st.

The Chicago TI Users Group meets monthly from Sept. to June on the first Saturday of the month. Our meetings are held at the St. Nicolai Church 3002 N. Kedzle, Chicago, Ii. from <sup>1</sup> to 3pm.

Annual dues is \$21.00. Overseas members please add \$3.00.

The Chicago Times is published <sup>10</sup> Times a year from Sept to June. Chicago Times is in no way affiliated with Texas Instruments. We are supported solely by our membership and advertisers. Subscriptions are free with membership to the Chicago TI 99/4A User's Group. The Chicago Times is also distributed free to any User's Group that wishes to reciprocate. Articles within these pages may be re-printed by other User's Group Publications provided credit is given the Chicago Times as the original source of the article. Comments and letters are always welcomed. We also accept submissions of original articles and programs.

## MEMORABLE MINUTES

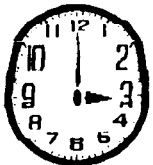

Executive Board Meeting of September 8, 1990.

The meeting was called to order at 11:30 A.M. There were no additions to the agenda and last months minutes were not available from the tentative secretary and her lapse was accepted.

OLD BUSINESS

COMMITTEE REPORTS

TREASURER'S REPORT (Oscar Bretana) No Report.

LIBRARY REPORT (Lionel Bordelon)

The library will continue to offer disk software packages at special prices. The library is looking into a catalog on disk. If there is anyone who would like to contribute their expertis please contact Lionel.

BULLETIN BOARD (Mike Maksimik) No Report.

NEWSLETTER (Bob Demeter) No Report.

PUBLICITY (Marcy Brun) There is a full page ad in Micropendium on our International Faire. <sup>A</sup> press release is also being made available to promote the Faire.

EVENTS CHAIRMAN (Don Jones) Today's meeting will have a demo of Page Pro. October's meeting is still being planned with time for organizing for the Faire. December will be the annual SWAP Meet after all your new purchases at the Faire.

EQUIPMENT (Dave Connery) PLEASE WRITE SERIAL #'S OF ANY CLUB EQUIPMENT AND GET THE INFORMATION TO ME. Forms are available at today's meeting for making your equipment available for use at the fair. YOU WILL BE REWARDED FOR YOUR TROUBLE.

FAIRE (Hal Shanafield) Our world Faire is shaping up. One of the new vendors will be PRODIGY which will have a room set up with phone lines and product. One of the things they will be looking for is if there is a market for their product for the TI. Be sure to come to the Faire and give them a look. The better the showing, the more possibilities we will enjoy.

PLEASE BE SURE TO USE THE CODE TIU WHEN YOU MAKE RESERVATIONS TO STAY AT THE HOLIDAY INN. CARDS ARE AVAILABLE FOR RESERVATIONS AND TIU WILL ASSURE US A BLOCK OF ROOMS.

FAIRE PROJECT - Working on a Catalog of Graphics or Encyclopedia of Graphics. So far Tips Graphics and Fonts for the 4A are being collected. So anyone using their machine for desk top publishing will have a reference of where to get fonts and graphics they need. We're hoping to be ready by Faire time.

PROGRAMMING CONTEST (Dan Zlotorzynski) We are beginning to work

to get even more new programs than last year. Anything goes and everything helps keep the TI alive and well. So everyone get to work.

NEW BUSINESS

A. Need a nominating committee for 1991 Officers.

B. Board considered and moved to purchase a VCR to record meeting demos for access by non-attending members.

C. Board authorized purchase of full system to be used exclusively for demos. Authorization given to purchase at best price. Will eliminate need for individual members to bring their system every meeting and also be available for SIGs (Specially Interest Groups) to use after general meeting.

D. SIG Chairmen or Chairwomen are needed badly to insure continuity of SIG meetings.

E. Board agreed that a short award ceremony at the end of the Faire Dinner would be appropriate. Any member who would like to nominate an active User's Group member for a special award. Fill out form below and return immediately.

NAME NOMINATED REASON TO BE ACKNOWLEDGED:

You may also bring your nomination in to the October meeting.

Jan Janowski has been an invaluable member of our group. The Board voted to send him a special Thank You for the many of us who have been helped by him.

The Board meeting was closed at 12:50. <sup>A</sup> plea was made for Board members to be on time so the executive meeting can end to give sufficient time to set up general meeting. We are a voluntee organization and really depend on our individual members commitments.

The General Meeting began about 1:15. The above was discussed and SIGs followed.

Submitted by: Laura Heiberger

## MEMBERSHIP NEWS AND VIEWS

### by JAMES BROOKS

Well this article is in a hurry as we just had the first meeting after the summer vacation. Many of the members were disappointed with the super summer issue of the Chicago Times because it was so small. Well many of the articles did not get to the printer on time and our editor had a death (that of his 24 year old brother) to contend with during the time of getting the Super Summer Issue ready. My deepest sympathy to Bob and his family. I also had a death close during the same time.

Now every one must get ready for the Chicago T International Faire coming this November. As usual, the Milwaukee Faire is being held in conjunction the following Sunday in Milwaukee. Complete details are on the group BBS and other supporting BBS's all over the TI Community.

Now is a good time to start thinking about renewing your memberships. All present members who have joined before 1990; Your membership expires on December 31, 1990. All members who joined during 1990; your expiration month is printed on your label of every Issue of your Newsletter so you will be reminded.

To those who have not received their "stuff", please be a little more patient, our vacation is over now, and thanks for joining us in our 8th year.

PS: Have you called the CTIUG BBS lately? Why not? You do have the number don't you? For those that have Modems ranging from 300 to 2400 baud, you may call  $1$  (708)862-0182 24 hours a day to get the latest news about the Group's activities.

time to renew time to renew time to renew time to renew time to

\*\*\*\*\*\*\*\*\*\*\*\*\*\*\*&\*\*\*\*\*\*\*\*\*\*\*\*\*\*\* " \*\*\*\*\*\*\*\*\*\*\*\*\*a\*\*\*\*\*\*\*\*\*\*\*\*.\*\*\*

## CHICAGO TI INTERNATIONAL

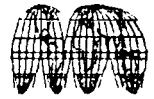

## WORLD FAIRE REPORT

The 8th Chicago TI International World Faire is fast approaching. By the time you read this the Faire will be only a month away, and final preparations will be in full swing. These final few weeks will be hectic as the chairman and the rest of the committee attend to the last touches of what promises to be our best and biggest event ever. If you have been to those held in the past you know exactly what I mean, and if you are planning to attend your first Faire you are in for a real treat

This year the Chicago TI International World Faire will feature the debut of new products from several new companies. Our Faire has traditionally been where the latest innovations in the TI world have first been introduced to the community, and this year will be no exception. TI owners from all over the country, and even from Europe, make the journey to Chicago to see the largest selection of the latest in soft- and hardware, as well as to meet the luminaries in our community. The opportunity to meet the authors and innovators of the TI world is unsurpassed by any other gathering anywhere. Many projects have begun with the cross-fertilization of ideas produced by the f1ow of information at the "granddaddy° of Tl shows.

Because I am writing this in late August I can't give an accurate listing of the firms and groups that will be exhibiting

at this year's Faire, but the number of requests for space has caused us to begin to consider moving the site of the 1991 event to larger quarters <sup>I</sup> Many of the firms have requested more space than 1ast year, and the influx of new groups and businesses has us scrambling to provide everyone with the space they desire.

One of the best features of the Faire has been the opportunity to attend the free seminars given by some of the best-known of the programmers and hardware wizards that we have in the community. Again, this year will be no exception to that policy. Many of the top names have already responded to our invitation to present their latest products and projects. We are also looking into expanding the space available for these interesting demonstrations by those who know the most about the programs they are showing. Factors beyond our control have deprived us of the room we have needed in the past to have simultaneous talks, but we are at work to try to remedy that situation.

The Chicago TI International World Faire relies on the large number of those who volunteer their time and equipment so that it can function smoothly. An undertaking of this kind requires that literally dozens of people perform their tasks, and perform them well. We are particularly well favored with people who give of themselves unselfishly so that the entire TI community can benefit. We are fortunate to have the folks who have the expertise and the willingness to build upon each year's success to make the succeeding year's Faire even better. The input from the exhibitors and the attendees is reviewed carefully to correct any problems, and to insure that those who come to Chicago have the best experiences that we can provide.

And speaking of those who are planning to attend from out of town, now is the time to make your reservations at the Holiday Inn Holidome in Rolling Meadows, Illinois, where the Faire will take place. If all goes as planned, you should have found a reservation card stapled in this edition of your newsletter. Please use this card for your reservation, as it has the "tracking code TIU" on it. This code identifies you to the hotel as an attendee of the 8th Chicago TI International World Faire, thus assuring you of the special \$54 room rate, and it guarantees that you will be put in the bloc of rooms that have been set aside for us. Making sure that all attendees have been credited to our event gives us greater leverage with the hotel when we request more room for our seminars and display space If, for any reason you don't have a card, or if you have to cal in your reservation, please be sure to mention the tracking code -TIU- when you speak to the hotel.

This year promises to be the best time for the TI community, so make plans to join us November 2 and 3, 1990, at for the premiere event on the TI calendar, the 8th ChIcago TI International World Faire. You'll be glad you did!

--Hal Shanafield -

1990 Faire Chairman

5

## ASSEMBLER SIG REVIVAL

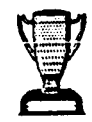

by Rich Klein

Well, I always supposed I might end up contributing once again to these fine pages, but I never guessed it would be under this type of heading. I don't consider myself to be an accomplished assembly language programmer, although I can compose some rather simple assembly "prose", if you will. But the issue here is the ASSEMBLER S.I.G., which, as some of you are aware, hasn't been overwhelmed by attendees.

Our current, and rather illustrious group president, Ernie Pergrem and I were discussing ways in which we might try to boost interest in this area. What we understand the issues to be which cause lack of interest include, but are not necessarily limited to the following:

I. People who know assembly are usually so far advanced they can no longer address beginner issues in simple terms.

2. Some assemblers don't got no good English.

3. Some don't give a hoot about sharing with others.

4. The scope of possibilities in assembly programming is so broad as to be completely overwhelming.

5. Assembly programming is tedious; you have to "teach" the computer to perform the most menial of tasks.

6. No one is available to lead the group on a regular basis. We're all older and must spend more time In our daily humdrum existence.

7. And so the list goes on

Ernesto and I thought that we would try to structure the group in a somewhat modular fashion. We would address areas of assy. programming, rather than try to encompass It all. We would try to have guest group leaders, people accomplished in specific areas of this field, discuss their areas of expertise. For example, Mike "Froggy" Makslmlck would discuss how to access the RS232 port on the system and possibly utilize the system interruption while doing so. Each person would have as many sessions as he or she deemed necessary to impart their pearls of wisdom. Then they could go on to other thing without feeling the obligation to carry the Interest of the SIG. At that point, another guest leader would hopefully be lined up to cover a different area of Assembly programming.

Now mind you, there would also be sessions for the assembly beginner as well as the Intermediate level programmer. I don't really see the need for an advanced area, because it is people of this advanced stature that we would seek to run the sessions.

We in the Chicago group are at a decided advantage over other others in that we have a very large pool of gifted programmers.

If some of these people would like to step forward and volunteer to lead the group for one or however many sessions they would feel comfortable with, then we can get this thing off the ground. We would like to see if we can get some of the more visible accomplished programmers to help out. We do have some specific people In mind to ask, but won't mention who they are until we get their O.K. to do so. We also want to get people who have been privately learning Assembly programming and feel they have privately fearing notemaly programming and contract the encompass a broad area. On the contrary, the smaller and more specific the area, the better. That way it can be explored in its minutes detail. All we ask is that you be fairly articulate and be able to communicate Ideas so others can understand.

Ernie and I are also willing to invest time as we are able to leading this SIG. We also would be willing to help coordinat guest leaders. If you are willing, please contact one of us either through the group P.O. box (enclosed somewhere on this newsletter), or through the Group BBS (708) 862-0182 (ERNIE755 or RICH34). We will screen for ability and interest as we are able. We want to present a quality product for those interested.

### 

## PROGRAMMING CONTEST <sup>J</sup>

YES, ITS HERE, AGAIN, ITS THE 1991 TI-99/4A AND GENEVE/9640 PROGRAMMING CONTEST. IT STARTED ON JUNE 3, 1990 AND IT WILL END ON APRIL 1,1991. I'LL BE AT THE TI FAIR IF YOU HAVE ANY QUESTIONS OR <sup>A</sup> PROGRAM TO TURN IN. AGAIN GET THEM HERE ON TIME!

### --->P <sup>R</sup> I <sup>Z</sup> <sup>E</sup> S<--

YOUR FAVORITE PART!!! WHAT AM I SAYING, THIS IS MY<br>FAVORITE PART... WELL... I..I GUESS I'M GONNA HAVE TO TELL YOU ABOUT THEM. IF YOU ENTER YOU ARE ALREADY <sup>A</sup> WINNER! YES, EVERYONES <sup>A</sup> WINNER! HERES HOW IT IS. ALL THE PEOPLE WHO SEND IN <sup>A</sup> DISK FULL OF PROGRAMS WILL RECEIVE <sup>A</sup> DISK FULL OF PROGRAMS, AND IF YOU SEND IN TWO DISK FULL OF PROGRAMS YOU WILL RECEIVE TWO DISK OF PROGRAMS(YOUR CHOICE). NOW FOR THE FIFTEEN TOP WINNERS, THEY WILL NOT RECEIVE A DISK FULL OF PROGRAMS(CHOICE)! BUT INSTEAD THEY WILL RECEIVE <sup>A</sup> FULL COPY OF ALL ENTRIES <sup>I</sup> THE FOUR TOP WINNERS WILL NOT ONLY RECEIVE <sup>A</sup> FULL COPY OF ALL ENTRIES BUT THEY WILL RECEIVE MONEY IN THIS ORDER:

FIRST PLACE=\$100.00 AND <sup>A</sup> COMPLETE COPY OF ALL ENTRIES! SECOND PLACE=\$75.00 AND <sup>A</sup> COMPLETE COPY OF ALL ENTRIES! THIRD PLACE=\$50.00 AND <sup>A</sup> COMPLETE COPY OF ALL ENTRIES! FOURTH PLACE=\$25.00 AND <sup>A</sup> COMPLETE COPY OF ALL ENTRIES!

NOW, TELL ME HOW YOU CAN AFFORD NOT TO ENTER! JUST ENTER <sup>I</sup>

### --->WHAT DO I WANT?<--

JUST STRAIGHT-OUT AND BLUNT WHAT YOU PROGRAM IS WHAT I WANT FOR THE TI-99/4A OR THE GENEVE/9640. JUST USE <sup>A</sup> PROGRAM THAT YOU

ALREADY MADE OR JUST TYPE IN A BRAINSTORM! BUT JUST ENTER THE PROGRAM(S) YOU WANT TO ENTER.

--------->WAIT! <----------

--->WHERE DO I SEND THEM, AND MORE ABOUT HOW TO SEND IT<--

IF YOUR SENDING IT BY <sup>A</sup> PHONE MODEM YOU CAN EITHER CALL US DIRECT TO 1-708-755-0051 (AT baud RATE 1200 OR 300 (VOICE FIRST!). BUT, IF YOUR SENDING IT TO THE CHICAGO'S TI-99/4A AND GENEVE/9640 COMPUTER USERS GROUP BBS YOU'VE PROBABLY ALREADY BEEN ON THERE SO THERE'S NO PROBLEM THERE. YOU CAN ALSO TAKE IT TO ONE OF THE MEETINGS... OR MAIL TO:

DANIEL ZLOTORZYNSKI \*046-B 3607 WALLACE STECER IL. 60475

ATT. 1991 PROGRAMMING CONTEST.

OR, YES, SEND IT TO THE CHICAGO TI USER'S GROUP AT:

CHICAGO TI USER'S GROUP P.O. BOX 578341 CHICAGO, IL. 60657

ATT. 1991 PROGRAMMING CONTEST.

WELL, BYE FOR NOW! PROGRAMMING CHAIRMAN, DANIEL ZLOTORZYNSKI

## GETTING STARTED WITH TPA

### By Carl E. Martikean

I've been using "The Printer's Apprentice" since its beginning. I had been envious of my "klone" friends who were using Harvard<br>Graphics, and the other various desktop publishers. But the quality and the flexibility of the output, I think, places TPA far above these.

But there are a few things that I think you need to know, figure out, and keep in a notebook along with copies of the various fonts that come with the original program disk.

The first thing you need to do Is pull out you printer's handbook. Now go to the graphics section. Here you will need to look up two  $(2)$  bits of information. The first is how many microlines per inch your printer accepts. If it's Epson compatible, the number is 216. If it's Gemini compatible, then It's 144. This is easy if you happen to own either an Epson or an Gemini. But, if you own some other make, then ferreting out this Information is vital. For Instance, I happen to own a GE TXP-8100 which is Epson compatible in all respects except the microline feed. My manual says 216 lInes per Inch. However a footnote says that the microfeed is in reality a multiple of 144. **SO** it really Is Gemini compatible,

Now you need to find out if your printer supports quad-density<br>or high-density printing. (There is a distinct difference (There is a distinct difference between the two.) And the time to find out is NOW and NOT when you are trying to use the program.

Now the reason for the notebook (oh yea perhaps a calculator will<br>be needed here). Standard printing feeds 6 lines per inch. Standard printing feeds 6 lines per inch. Divide your printer's microline feed number by 6. This number is the number of microlines per on standard linefeed. Write this in your notebook. Also make note of whether Quad or High density printing is available, not all printers support this level of graphics.

The next bit of arithmetic needed is the number of dot columns per Inch there are for each of the different print types, single, double, and quad or high density. You will also need the values of the quarter, half, and three quarter points for each print style. I could give you all these numbers but they will have more meaning for you If you calculate them yourself. You know what they say-- once a teacher always a teacher.)

Well so much for the easy part. Now for some inconveniences. If your system is like mine, you have no ram disk and only a SSSD disk drive. Hey this is the way TI designed it didn't they? This necessitates that your files, le text files, will have to be broken into two or more pieces, stored on different disks, and each disk will have to have In residence the fonts that you intend to use. Figure <sup>1</sup> is an actual copy of a monthly newsletter Intend to use. Figure I is an actual copy of a monthly new siected<br>I send to my clients. This one page is composed of eight (8 I send to my citents. This one page is composed of eight (6)<br>separate files- seven (7) are TPA and one is TI-ARTIST. The TI-ARTIST file was not printed with TPA.

The reason for breaking the files up are as follows: 1. the disk only has 359 sectors and each font uses either 32 sectors (single style) or 68 sectors (over-under style), and unless you have the luxury of a ramdlsk or a second drive or even a DSDD drive on which to store the font file, 10% to 20% of your disk is dedicated to the font. 2. Then there is the matter of your file<br>itself. ^^Before it's formatted to the font, it will occupy "Before it's formatted to the font, it will occupy several sectors. But the formatted text will occupy a very large number of sectors. For instance, the file marked "4" on Figure 1 is only 17 sectors long before formatting. When formatted it's, are you ready for this, 193 sectors. File 5 was 12 sectors unformatted, and 162 after formatting.

So for file four, my disk looks like this, <sup>68</sup> sectors for the font, <sup>17</sup> for the font file, and 193 for the formatted file. This totals 278 sectors and leaves only <sup>81</sup> free for use. The "schedule" which prints the formatted files on the page where you want them, will only occupy 2 to 6 sectors. Thus there is room<br>for some very small files like "1" and "2" on Figure 1. (HINT: for some very small files like "1" and "2" on Figure 1. Once a file has been formatted, it can be copied to a separate<br>disk for formatting. This assumes that the files are small This assumes that the files are small enough to leave space for the schedule.) To get the copy of<br>Figure 1 that you see here, I had to use five (5) disks. One was<br>for the TI-ARTIST file and four for the TPA files.

#### GETTING STARTED

The first thing that you need to do after you have made the

9

decision of what to print is to decide how you want the page to look, ie do your layout. This means, are you going to do a single 80 column page, 2 columns or, as I have, a mix; will it include pictures etc.? This Information is required in two areas -formatting the text and scheduling the formatted text. For example in double density format, there are 960 (0-959) dot columns across the page. So for <sup>2</sup> column printing, column <sup>1</sup> is from dot column <sup>0</sup> to dot column 479 and column <sup>2</sup> is from 480 to 959. If you were doing <sup>3</sup> columns, each column would start at 0, 320, 640 dot columns.

The next step is to copy the font you are going to use to your<br>work disk(s). Then type in your text file(s). Your text files can be done either in TPA's "Jotter" in the formatter program or from TI-Writer. But if using TI-Writer, set the page for a maximum of 40 columns. The reason for this is that the Jotter while useful will read only the first 40 columns of a TI-Write file. <sup>A</sup> second limitation with the Jotter is a file can only be <sup>43</sup> lines long. The Jotter uses many of the same commands as TI-Writer so no new word processor commands need to be learned. Finally, when saving a TI-Writer file, the fixed format has to be used since TPA read fixed 80 text files only.

Up to this point, I have been discussing Figure 1 only, and<br>talking only about TPA. The title on Figure 1 is a TI-Artist file and the border on Figure 2 is two TI-Artist files. Both of these were printed from TI-Artist. My point, in closing, Is be creative. Sure it may take some additional time but you will end up with what you desire Instead of settling for what's available.

Figure <sup>1</sup> has been reduced 30% to fit into the newsletter format.

## Notes from a Tentative Secretary

The Not So Super Summer Issue was a bit depressing but it put a lot of things in perspective for me. The reason I have enjoye using the "little computer that could" is because I happened upon the Chicago User's Group. Just as everything else of value on our small planet, it's the people that make the difference.

As we grow older we all have to deal with loss and change in our lives. We cannot experience the pain our Editor Bob Demeter is dealing witi. today. As a community of caring people we can and do offer our thoughts and prayers to you at your time of loss. Please know that there are many people who care.

Learning new things is what makes life worth living. The T<br>99/4A is an amazing little machine. I look forward and hope that some knowledgeable members will continue to share their expertise in this newsletter. We owe it to our Editor to supply him with good material to share. I blew it last month but I promise to try harder in the future. I hope some of you talented people out there will share information with the rest of the TI Community.

# **F'9ure I** SMART<sup>1</sup> MONEY

**/**

Carl Martikean, Editor  $\mathbb{Z}_2$ vol 1 NO 2 JULY 1990

narrow.

 $\mathbf{3}$  why invest in stocks?

**4.** Investing in stocks has been, and can be over time. But some people avoid stocks <sup>a</sup> riskg place to put monej. Sut the fac outperformed all other long-term financi

An important point to remember before investing in stocks is that gou are investinv, not speculating in a "hot concept" or <sup>a</sup> compang gou know little or nothing about. While past performance is no guarantee of future results, an investor who holds good- qualitg common stocks for <sup>a</sup> long period of time generallg has enjoged significant returns.

Mang investors worry about day-to-day volatility, shun stocks and stay with "safer" fixed-income investments. The stock investor historically has had to tolerate roughly two to two and one-half times the volatility of the long-term bond investor. In other words, the stock investor has had to be willing to withstand <sup>a</sup> good deal more risk than the fixed-iincome investor.

**5** Yet history has shown that, over time, fixed-income investments have significantly underperformed equity investments. The cumulative returns for stocks <sup>1926</sup> to 1969, for example, were <sup>21</sup> times greater than long-term corporate bond returns, almost <sup>31</sup> times greater than long-term government bond returns, and more than <sup>55</sup> times greater than treasury bill total returns. Sourceilbbotson fssociates, Inc. Total returns assuming reinvestment of all proceeds. Of course, fixed-income investments do have their place in almost every portfolio, but only stocks offer the potential for capital appreciation.

Interestingly, within <sup>a</sup> time horizon of five gears, stock risk is reduced by

.'about 40 while long-term bond risk decreases by only 30Y,. Sourcellbbotson fissociates, Inc. Thus, over <sup>a</sup> long investment holding period, the volatility

levels of stocks and bonds actually

There are <sup>a</sup> few wags you can reduce the risk of stock investing even further. accumulating shares over several months, as opposed to outright purchase of an entire position, for example, is one way to significantly reduce some of the risks of incorrectly timing a purchase decision.

In fact, one of the best ways to build assets is to dollar cost average - add to your stock positions on a periodic basis with the same dollar amount each time. This results in buying more shares when prices are low and fewer shares when prices are high. Accumulating by dollar cost averaging virtually eliminates the need for perfect timing. Of course, dollar cost averaging does not assure a profit against loss in <sup>a</sup> declining market. fin investor contemplating such a strategy should consider his or her ability to continue to make purchases through periods of low prices.

Diversifying a portfoliio is another wag of modifying risk. fi well-constructed portfolio should contain several stocks with different investment characteristics. Long-term and short-term, fixed-income investments, and perhaps precious mentals, real estate and foreign investments as well.

Defining your financial goals and how much risk you can tolerate is crucial at the outset. First determine if your primary investment objective is for income, growth or <sup>a</sup> little of both. Then decide if you can "sleep at night" owning aggressive stocks or if conservative stocks feel better.

# Figure 2

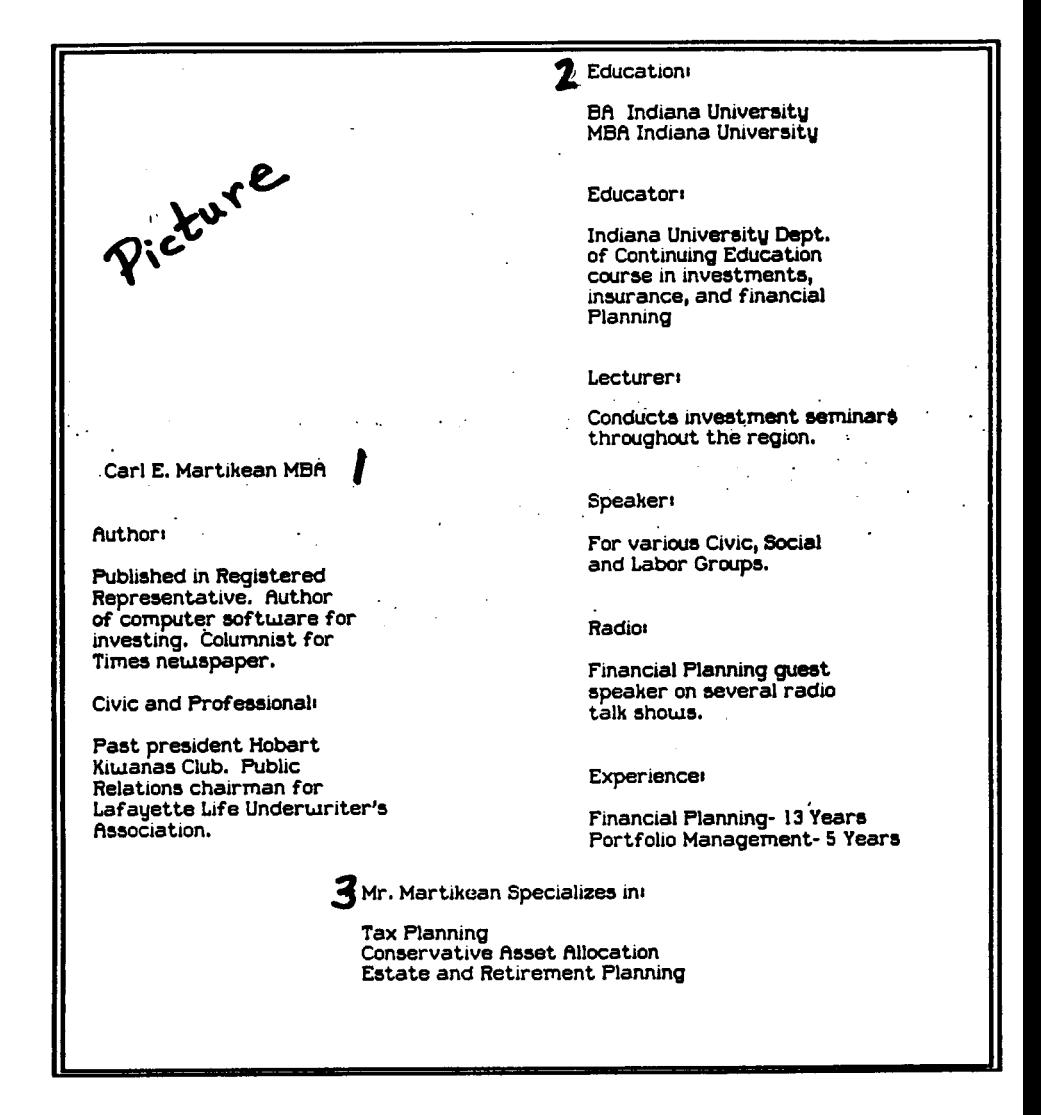

## IT'S THAT TIME AGAIN !

The 1991 T199/4A & GENEVE/9640 PROGRAMMING CONTEST IS RUNNING NOW <sup>I</sup> 1111111 This is the last PROGRAMMING CONTEST CHAIRMAN ,TONY ZLOTORZYNSKI . (1990)

I GOT KNOCKED DOWN <sup>A</sup> STEP. NOW I AM THE ASSISTANCE PROGRAMMING CONTEST CHAIRMAN.

THE NEW HEAD OF THE 1991 T199/4A & GENEVE/9640 PROGRAMMING CONTEST IS

DANIEL ZLOTORZYNSKI....

AND, I GET TO BE ONE OF THE HELPERS . WHAT <sup>A</sup> KICK <sup>I</sup>

OK, OK. IT'S NOT THAT BAD. WE'LL HAVE A BETTER CONTEST THIS TIME.

MORE PRIZES , BETTER PRIZES ,& NO LOSERS

WHAT ? NO LOSERS ? THAT'S CORRECT I NO LOSERS.

IF YOU ENTER SOMETHING INTO TIlE 1991 TI99/4A & GENEVE/9640 PROGRAMMING CONTEST, THEN YOU WILL BECOME A WINNER . YOU CAN'T

EVERYONE THAT ENTERS ANY PROGRAM INTO THE CONTEST,WILL GET THERE, CHOICES OF ANOTHER PROGRAM IN RETURN. ---------- I THINK THAT I HAD BETTER LET THE NEW PROGRAMMING CONTEST LEADER TELL YOU ALL ABOUT IT.

THE FIRST 15 WINNERS ! (NOT JUST TEN. BUT, FIFTEEN)

OH,WELL <sup>I</sup> HE'LL TELL YOU ALL ABOUT THAT.

NOW, I GOING TO JUST RATTLE MY JAWS <sup>I</sup>

I'M GOING TO BE JUST AS CRAZY AS I CAN FOR <sup>A</sup> WHILE. IF YOU CAN READ THE REST OF THIS, AND NOT GO CRAZY TOO. THEN YOUR <sup>A</sup> BETTER MAN THEN I AM.

HERE IT GOES <sup>I</sup>

LOSE.

SUPER SPORTER/21 BOAT, IT'S A DREAM BOAT. IT HAS TO COST MORE THEN \$16,000.00

<sup>A</sup> LACUNA 250 BOAT, WOW, WHAT <sup>A</sup> DREAM BOAT. IT'S GOT TO BE OVER \$25,000.00 <sup>I</sup>

AND etc. (Except for the one that I got.  $$325.00$  ! boy am I cheap. boat,motor,& trailer . SORRY BIG BOAT <sup>I</sup>

NEXT : an CORDATA 386SX COMPUTER WITH VGA MONITOR. \$2968.00 OHI

<sup>A</sup> 6:1 CAMCORDER with HARD CASE. \$1,049.95 OH,OH <sup>I</sup>

<sup>A</sup> 6X POWER ZOOM VHS CAMCORDER. \$1,599.95 OH,SHITSKI <sup>I</sup>

13

A telephone (Holds 100 numbers) WOW | \$149.95

<sup>A</sup> PC XT-2 TURBO IBM COMPATIBLE COMPUTER. \$1,595.00 OH!

an XT TURBO IBM COMPATIBLE COMPUTER SYSTEM. \$1,899.00 aggggl

oh,this is great <sup>I</sup>

AN LOG CARRIER. \$9.99 What is this nut getting to? This is what I am getting to.

YOU NEED IT. BUY IT NOW! YOU CAN'T LIVE WITHOUT IT! IT'S BIGGER, IT'S BETTER. IT CAN DO MORE and, WE'LL CUT THE PRICES JUST FOR YOU.

IF YOU BUY THE BOAT, YOU CAN GET <sup>A</sup> FREE FISHING POLE.

IF YOU BUY THE NEW COMPUTER, YOU CAN GET <sup>A</sup> FREE DISK. MAYBE TWO FREE DISKS!

HERE IS ONE FOR THE BOOK <sup>I</sup>

201MB in a shirt pocket. MAXTOR LXT-200A. FREE 5.25" MOUNTING FRAME, FREE AT INTERFACE CARD, FREE FORMATTING, FREE CABLE SET, FREE HARD DRIVE BIBLE. ONLY \$869.00! Sure thing mack!

WHAT DO YOU THINK? DO YOU THINK THAT I'M GOING TO CHANGE? OR, DO YOU THINK THAT I AM GOING TO STAY CHEAP? WELL, I'LL TELL YOU. I'M GOING TO STAY CHEAP. I DON'T NEED TO BLOW THE MONEY ON THAT NEW IMPROVED STUFF. I GOT MY TI99/4A COMPUTER TOY. AND , I ENJOY IT! IT'S FUN! AND, IT'S ALL PAID FOR.

. ALL OF THAT STUFF IS NOT FOR SALE FROM THIS GROUP.....

I AM NOT TRYING TO TELL YOU WHAT TO GET OR WHAT NOT TO GET. IT IS YOUR MONEY. JUST DON'T TRY TO SELL ME SOMETHING THAT I DON'T REALLY NEED. I WORK TO DAM HARD FOR THE LITTLE THAT I CAN GET.

NOW, ABOUT THE NEXT PROGRAMMING CONTEST <sup>I</sup>

IF YOU FIND IT TO BE WORK. OR IF YOU THINK THAT IT IS JUST TO HARD TO MAKE A PROGRAM. THEN DO NOT WRITE ANY PROGRAMS.

BUT, IF YOU LIKE TO SIT AND PLAY ON YOUR COMPUTER. IF YOU LIKE IT WHEN YOUR PROGRAM THAT YOU HAVE BEEN MAKING FOR THE LAST TEN YEARS OR SO WORKS JUST GREAT.THEN GET IT IN TO THE CONTEST.

This might say it all. "It's your programming contest." "The prizes will be won by someone I" If you don't win. Then you didn't enter it.

Most of the above was for the last newsletter. The rest of this is just for the people who only want to pay the price to be a member. And sit back on there dead ass.

This is not my newsletter! It belongs to you. (THE MEMBERS.)

THIS IS NOT MY PROGRAMMING CONTEST. IT'S YOURS! (THE MEMBERS.)

If you want to get anything out of this computer users group<br>Then you had better get with the program of putting somethin back in to it. The money is not good enough anymore.

You saw what the super summer issue was. I am not rattling my jaws. You had better wake up.

If you do not try to get something into this newsletter,and or the programming contest. Then you won't have them. You as well as all of the rest of this computer users group needs to be involved. Or it won't work.

I still think that this is one of the best computers that was made at the price. It's still funi I'm still learning on it. And, If all of the rest of the people on this world won't talk with me, It willi

Now that I made a fool of myself . I still just love my T0Y99.

I AM ASKING <sup>I</sup> WILL YOU PLEASE DO SOMETHING ?

PLEASE IIIllIIIlIIllIIIlll

Thanks for reading this. Hoping.....

TONY ZLOTORZYNSKI ; X-PROGRAMMING SOMETHING OR ANOTHER...

## HINTS FOR MAJOR TOM

### HINTS TO HELP YOU:

1> FIRST, YOU SHOULD ALWAYS PAY ATTENTION TO EVERYTHING ON THE SCREEN, BUT DON'T ALWAYS FOLLOW THE ARROWS.

2> REMEMBER THAT EVERYTHING IS NOT WHAT IT SEEMS, LIKE TRY JUMPING THROUGH SOME WALLS.

3> WHEN YOU GET THE DETONATOR GET BACK TO THE SHIP AS FAST AS YOU CAN OR IT WILL EXPLODEI

4> TRY TO SAVE YOUR SHIELD UNTIL YOU NEED IT.

5> PLUS, KNOW WHAT YOUR CHARACTER CAN DO, AND WHAT THE SYMBOLS MEAN TOOl

6> FINALLY, REMEMBER THIS IS ONLY <sup>A</sup> CAMEl

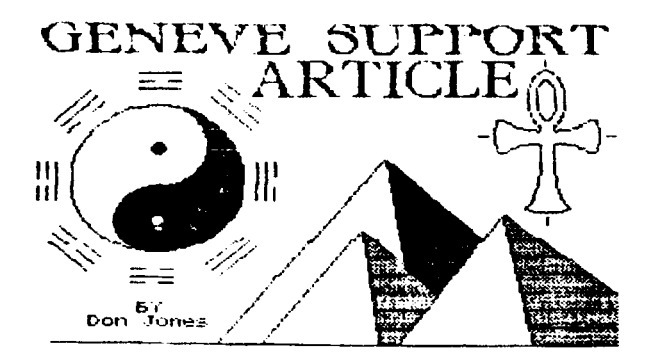

### Geneve Support Article

Howdy doody there, sports fansill Welcome back to the real world; I mean the non-vacation, everyday, common, work-a-day world... (B00000000000000000111) All kidding aside. I hope that the summer was a relaxed and restful one for you. If you adopted any of the techniques which I wrote about last summer, a year any of the country are more in the cool, your machines are probably still in good shape. I also hope that you enjoyed reading the trash that I wrote for the summer issue. Before I continue with that discussion, I would like to discuss a small "bug" in Genny:

### A BUG IN GENNY???

Yes, Genny does have at least one hardware "bug." I am talkin about the joystick port. The "bug" is that two of the joystick control lines are reversed. There are seven active lines in the 9 pin "D" plug.) I don't know exactly which two, but the information was brought to my attention by my good friend and fellow 99er, Don ("You're a Great Guy") Walden, the president of<br>the Milwaukee Users' Group and the Wisconsin TI Council. His the Milwaukee Users' Group and the Wisconsin TI Council. allegation of the existence of this "bug" immediately caught my attention, and this is because there were a few games which I sort of enjoyed playing on my 4A that I found that I was unabl to play properly on my Genny. The games loaded properly, but the joystick or trackball did not act as they should. Well, after the end of our last meeting, Don and I got together with a few other 99er's, and Don did a modification to a cable, which I owned, which already had a male and a female nine pin 'D' plug on either end. By using an ohm meter, Don was able to determine which wires were attached to which pins. (He could get a reading on each wire, without cutting the insulation, by using a straight pin to penetrate the insulation to the conductor. Because of the small size of the hole, there was no appreciable break remaining in the insulation.) Anyway, Don switched the two wires so as to correct the problem on the Genny's joystick port, when the cable is hooked between the Genny and the joystick, trackball or MBX system. I tried out this modified cable yesterday. I am now able to play "Driving Demon," "Defender," "Pacman," "Moonmine,

and "Parsec" as I used to with my 4A. This made me fairly happy, because, should I choose to use It, my joystick port now has the correct configuration. I will later petition Don for the information as to which pins need to be reversed, and I will share that information here with you. I also advise agains doing the modification directly on your Genny board. Instead, I suggest that you either purchase the plugs and build your own cable, with the two pins reversed, or you can easily buy a cable with the plugs already installed; then you need only reverse the two proper wires. If you ever need to use your joystick port, this is a fairly Important modification, but I consider It only a small problem from an overall perspective. If you are only into word processing or database use or spread sheet manipulation, then this error will never cause you a problem. If you are into games and/or drawing programs, such as TI Artis PLUS!, then you need to do the cable modification.

### TI ARTIST PLUSI LOOKS BETTER EACH TIME THAT I USE ITIII

Yes, sports fans, I am beginning to sort of enjoy drawing. Remember the drawing of the article header, which I first revealed last month? I did that TOTALLY from scratch. The IDEA of the pyramids in that configuration is the same as in anothe TI Artist picture that I saw in Mr. Harry Brashear's book, but the execution of those pyramids is entirely mine. The drawing of the "yin/yang" symbol is mine, as are the surrounding trigrams.<br>The ankh was also executed from scratch by yours truly. The The ankh was also executed from scratch by yours truly. letter characters of the title were done using the appropriate "Artist fonts." The only thing that is remarkable about my drawing is the fact that I have NO artistic abilities, but with the help of good software, I am able to express my rudimentary Ideas. This Is because a good drawing program does a lot of the work for you. It's just like owning a good musical synthesizer keyboard. Even a creative non-musician can do things that he/she cou1dn't on a standard piano. But in the hands of an expert, a musical keyboard synthesizer or a drawing program can be a very powerful tool. If you intend on doing some heavy DTP (Desk Top Publishing, I recommend the purchase of this program.

I now tend to prefer the "PLUSI" version of TI Artist over all previous versions for the following reasons:  $\overline{a}$ . a larger memory buffer allows the loading of larger font files, b.) it is easier to use than the earlier versions, c. It has more potential (animation included), d.) it has external color printer drivers, e.) it has external DSR's for the Myarc mouse and the traditional joystick, f.) it is Genny compatible, g.) it supports hard dis paths, and h.) the printer output is superior to that which is<br>created by most other programs. All-in-all, I can heartily recommend TI Artist PLUS! It is a truly fine drawing program.

### THE FAIRE COMETHILL

November 3, 1990 Is the date of our 8th Chicago International TI Faire. It appears that there Is going to be a LOT of Genny specific stuff coming out at that time. It also appears that there will be a good number of 4A items coming out at that time. I, for one, am looking forward to Mike ("Wetsuit Warrior") Maksimik's MIDI. I think that his work will do a great deal to further validate both the IA and Genny. Please support the Chicago Faire. It will be a great place to find new hardware and software. It will also be a great place to have a lot of fun and maybe even learn something. See you at the Fairelil

## NOW, I'M GONNA TALK ABOUT THE PRINTER'S APPRENTICE!!!

This is a truly fine piece of software, and, in my opinion, it is probably one of the most powerful pieces of software that you can buy to run on Genny. It runs totally out of M-DOS, and it is therefore able to take advantage of Genny's speed, high resolution graphics, and extra memory. For Genny, I feel that TPA is the best program for DTP. Why am I so enthusiastic about this program??? Here are a few reasons why: a. I am able to load in TI Artist/TI Artist PLUSI fonts, TPA fonts, and CHARAI files, b.) I am able to load in TI Artist instances and pictures c.) I am able to load in MacIntosh Macpaint pictures, d.) I am c.) I am able to load in macritics heavening process, d.) it uses the also able to foad in its fonts and pretailes, divide used on the Myarc mouse, and f.) it allows the user more control of the various elements on his/her screen than any program of this sort that I have ever seen in this **community.**

TPA allows the user to write text in its own 100 line buffer, or it allows for the importation of any DV/80 file, up to <sup>100</sup> lines. As this work area, called the "Jotter," is NOT a full fledged word processor, I really prefer doing my writing in MY-Word, but for short documents, the "Jotter" work space Is quite useable, and all work is saved out in DV/80 format. Once a text is either created or imported into TPA, a font can be loaded into the font domain of the program. Then, when the text is written to the back of the "page," it will be written in the chosen font.

TPA actually has two work spaces for pages. All pages are loaded into an area referred to as the "back page." The "front page" is that workspace whose contents are presently visible on the screen, while the "back page" is that work area that cannot be<br>seen. A single keystroke (Swap) will allow the "turning" of the pages. Also, the user can take elements of the "back page" and bring them to the "front page" by using the "Getpic" command.

Control of the various elements of the page are a very nice aspect of this program. The user can control the distance between characters, the distance of the space between lines, the height of the loaded font, and even the size of the pixels that make up the screen/pageill This kind of control allows the user to use a single font and easily alter its size for different<br>applications on the page/screen. I have never used any applications on the page/screen. drawing/publishing/page making program that gives the user so much control, and this control adds up to a higher quality for your page work.

### TPA IS ONE SMOOTH PROGRAM!!!

"Smooth" is a good word to describe TPA. The movement of the cursor and the production of images is very smooth and even there is no jerkiness to distract the user. I also found that the program resides quite nicely in Genny's memory. As a result, TPA was never responsible for the lock-ups or memory loops which seemed to plague the running of some large programs In the GPL space, in Genny's earliest days of existence. The feel of the program convinces me that Mike McCann really knows what he's doing when he writes for Genny. With TPA, he has given us a program that feels much like a MacIntosh graphics program, and for this we should be most thankful. THANK YOU, MIKE McCANNIII

In the months which I used his program, there has been only one small "bug" that I have been able to detect: When you go into the "Zap" mode, which is a part of the "Draw" mode, if you press the right button of your mouse without having extended out a "rubbe band" over the area which you wish to erase, the machine will lock up on you. This is indeed a very small "bug," and it is one<br>that can be easily be gotten around. The procedure that is that can be easily be gotten around. necessary for the machine to lock up would merely be the result<br>of an improper or accidental pressing of a mouse button. It of an Improper or accidental pressing of a mouse button. It should therefore seldom If ever happen to the serious user. In any case, I only want for the potential user of this fine program to be forewarned.

There were three relatively small errors in the manual for TPA which could lead to some minor confusion: On page two, in the right column, you should "white out" the top line that says, "The<br>Printer's Apprentice (MDOS version)." This is a mistaken Printer's Apprentice (MDOS version)." Inclusion of some of the footer Information which appears on each page. The second error is on page nine. The line that is eight lines from the bottom starts with the word "right;" the correct word should be "left." The third and last error is on page<br>sixteen, and it could be confusing to the casual user. The sixteen, and it could be confusing to the casual user. sentence fragment at the bottom line of the left column says, "If you have a file larger than 100 lines", and it stops there. The top of the right column then says, "for loading by the Jotter." This sentence doesn't make any sense; something is missing! It should say. "If you have a file larger than 100 lines please use another word processor like TI-Writer to cut the file into files smaller than 100 lines for loading by the Jotter." I know that this is minor, but I only want to clear up what could be the source of some small confusion.

The printer output of TPA is as good as that of TI Artist PLUS!, which I consider to be the darkest and the clearest of any drawing or printing program. I might also mention that this program has external printer drivers!!! This means that drivers can be written or modified so that the MDOS version of TPA can be used with a variety of printer devices, and if you have been keeping up with the trash that I write here, you will understan why I like this program so much.

### HOW DOES KROME DOME COMPARE TPA TO PACE PRO 99???

That is a good question. If you were at our last <mark>meeting, you</mark><br>saw yours truly doing a demo of <u>Page Pro 99.</u> I still like this program very much; it does a lot of things that I need to have done, and It does them both quickly and easily, but, compared to TPA, Page Pro is hardly competitive. In fact, there really is NO comparison between these two fine programs. TPA is a much more sophisticated and advanced program. It does so much more than Page Pro 99, but the two programs don't purport to do the same things. There is some similarity between them, but there are also significant differences. Page Pro 99 is a PAGE MAKING<br>PROGRAM, and that is all that it is advertised to be. It does NOT purport to be a desk top publisher, period. It Is a limited program, but some of my uses also happen to be limited. For this reason, I like Page Pro 99, and it will continue to be a useful<br>program for me. TPA is for the person who has much heavier TPA is for the person who has much heavier<br>rements for his/her DTP tasks. It is not as demands and requirements for his/her DTP tasks. easy to use as Page Pro 99 is, but that is the cost of the power and utility which this program gives you.

### HOW USER FRIENDLY IS TPA???

First, I want to say that I feel that TPA, for M-DOS, at least is not that difficult to learn. You merely need a block of uninterrupted time. (I learned it all in two days, at the beginning of my last vacation. If the 4A version Is anything like the N-DOS version, then the program Is unjustly maligned, but we must remember that the M-DOS version Is entirely NEW CODE, and It was written specifically for Genny, and that NEW CODE probably solves some problems that may exist in the 4A version. I am also aware that many of the commands, procedures, and menus of the 4A version dIffer quite markedly from those for the Genny version. And, though I have never used the 4A version, I tend to believe that the M-DOS version is an easier program to use. Still, regardless of the difficulty, I also feel very strongly that TPA does NOT deserve the "horror stories" which seem to often proliferate regarding a sophisticated piece of software. It is therefore my feeling that TPA would also be worth learning by anyone who uses the 4A exclusively. I say this merely because of the power of the program. We also need to remember that the more that a program will do, the more complex the program will more end a program with as, one more completing around this, regardless of the machine which you may choose to use. The documentation is not bad at all, in my poor estimation. It is pretty clear, but a nice tutorial, similar to the one which Texas Instruments had written for TI Writer, would help to get the average user going with this program. (Here, I might mention that Ken Gilliland has done an excellent set of tutorials for the 4A version of TPA, and the great editor of this newsletter, Mr. Big Bob Demeter has publicly stated that he will be running that set of tutorials here. I now wish to say that there is a VERY strong chance that I will write a tutorial that parallels Ken's tutorial, but mine, of course, will be for Genny.

I would also like to mention that TPA would be more effective if used with a RAM disk. It is such a fast storage medium that I don't know what I would do without mine.

I think that I am going to stop here. I am currently working on a very big and important project for The Chicago Users' Group, and it must be completed In three weeks. I am using TPA for the great majority of this project. More on this project in my next article. I think that I may have a few additional things to say about McCann Software's TPA. If you are interested in thi about McCann Software's TPA. If you are interested in this<br>program, I suggest that you see your dealer or write directly to<br>McCann Software at P.O. Box 34160, Omaha, Nebraska 68134. The McCann Software at P.O. Box 34160, Omaha, Nebraska 68134. cost of the program Is only \$22.50, and at that low price, it would be a shame to pirate such a fine piece of work. Anyway, until next month,

enditenditenditenditenditenditenditenditenditenditenditendit

## Change TI Runner

By Richard Blandin

What happens after screen level 15? I have played the<br>"RUNNER" game many hours and have only been able to get to level 15. I wanted to see what other mean and devious things that **were at** the higher levels so <sup>I</sup> **have** written this little program to play the other screens. They **are** tough to **beat** so I **have** only loaded <sup>5</sup> or **so** screens into my **new** LEVEL2O file but any number up to 50 can be used. Function <sup>6</sup> kills your man in those no-win situations. HAPPY RUNNING. ROB

- I !CHANOE RUNNER LEVEL2B by R O BLANDIN #143 **VERSION 1.3XB 8/14/90**
- 2 '\*\*\* INSTRUCTIONS \*\*\*
- 3 '1. COPY LEVEL28
- 4 '2. CHANGE COPY NAME TO LEVEL28B
- 5 '3. PROGRAM WILL CHANGE ANY LEVEL28B SCREEN # TO ANY NEW SCREEN # THAT YOU DESIRE AND MAKE NEW LEVEL2S FILE.
- **6 !4. BE SURE NEW LEVEL28** SCREEN #'S START WITH I AND ARE CONSECUTIVE. AFTER FILE IS MADE ANY ORDER CAN BE USED.
- 7 <sup>1</sup> OF COURSE YOU CAN STILL ADD TO OR CHANGE YOUR NEW FILE BUT KEEP THE ADDITIONAL SCREENS IN CONSECUTIVE ORDER.
- <sup>B</sup> !5. ESCAPE LADDER IS DARK BLUE. SLIDE IS SOLID COLOR BRICK.
- 10 DIM A\$(24

11 CALL CLEAR :: CALL SCREEN  $(2)$ 

12 FOR X-1 TO 13 :: CALL COL ORX,16,i:: NEXT <sup>X</sup> :: CALL COLOR(12,5,1):: CALL COLOR(1 0,10,1):: CALL COLOR(11,8,1) 13 CALL CHAR(96, "BIBIFFBIBIB  $1FFB1")$ 

14 CALL CHAR(104, "FF101010FF 010101FF000000000000000000EFEF EFOOFEFEFE"

15 CALL CHAR 110, "FF925592FF A95529"

16 CALL CHAR 112, "00000002FD 520000007EFF9 19191 FF00003854 AA54281000"

17 CALL CHAR(120, "8181FF8181

81FF81" 18 OPEN \*1:"DSK1.LEVEL2BB",R ELATIVE, INPUT, DISPLAY, FIXE <sup>D</sup> 28 19 OPEN \*2:"DSK1.LEVEL2B',RE LATIVE,UPDATE,DIBPLAY ,FIXED 28 20 DISPLAY AT (12, 1) : "--THE F IRST SCREEN IS ""1""--": :"--THE LAST SCREEN IS ""50"-- 21 C=0 :: DISPLAY AT (24, 1):" OLD SCREEN # 1" 22 ACCEPT AT(24,14)VALIDATE( DIGIT)SIZE(-2):F :: IF F<1 0 <sup>R</sup> F>50 THEN 22 23 F-F-i :: F-F\*24  $24$  FOR  $X = F$  TO  $F + 23$ 25 LINPUT #1, REC X:A\$(C) **26 PRINT A\$(C)** 27 C=C+1 :: NEXT X 28 DISPLAY AT (24, 1) BEEP: "IS THIS THE ONE? Y" :: ACCEPT <sup>A</sup> T(24, 18) VALIDATE("YN") SIZE(-1):Y\* 29 IF Y\*-"N" THEN 36 30 C=0 :: DISPLAY AT(24,1):" NEW SCREEN # 1" 31 ACCEPT AT(24,14)VALIDATE( DIGIT) SIZE(-2):N :: IF N<1 0 R N>5O THEN 31 32 N-N-i :: N-N\*24 33 FOR X=N TO N+23 34 PRINT #2, REC X:A\$(C) 35 C=C+1 :: NEXT X 36 DISPLAY AT(24,1): "WANT AN OTHER? Y" :: ACCEPT AT(24,15 )VALIDATE("YN")SIZE(-1):Y\$ 37 IF Y\*-'Y' THEN CALL CLEAR **:: GOTO 21** 38 CLOSE \*1 :: CLOSE \*2 :: <sup>C</sup> ALL CLEAR 39 END

Chicago TI User's Group P.O. Box 578341 Chicago, Il. 60657

**First Class Mail** 

**Address Correction Requested** 

Mrs. Laura Heiberger #693790 1440 West Fletcher (1st Rear) Chicago, IL 60657

## Editor's Notes.

Well, we're making an improvement. 21 pages this month. At<br>this rate I'll loose my Bill Gaskill "Most Improved Newsletter"<br>award. How about the front cover, Bill? That should add for some extra points. Besides, we miss your articles.

Thanks go out again to all that have contributed by way of article or type-in program. You'll notice we have a couple of new faces this month. Rich Klein and Carl Martikean thanks for the articles. Richard Blandin, you always seem to donate a type-in just when I need it. Thanks.

Plans are being finalized for our 8th. annual Faire. From the looks and sounds of things, it should be a whopper. So, have it your way. Make your plans now to come see us at our International TI Faire, November 3rd. I'll sure be there rubbing elbows with old and new aquaintences. Maybe I'll even remember to bring a camera and act like a real news person. Hmmm, where can I get one of those hats. Anybody got a Clark Kent hat to loan me? Guess not. Well, I guess I'll just have to wear my superman outfit. Stand back girls. These muscles really bulge. Kind of makes it hand to dance.

Please be sure to read the other articles too. We have our annual swap meet coming up in December. Membership dues are due for most of us in December and January. Get a head start. The programming contest is in April. Don't forget elections are near

too. That's in December too. Anywho, see ya "AT THE FAIRE."<br>Let me end with a short personal note. I'd like to thanks<br>everyone for their kind thoughts, words, cards and prayers. All<br>monetary donations will go towards masse see the love we share for our toy computers carried over to love for one another. I was surprised and deeply touched by all of you that showed you care. On behalf of my family and myself I wish to extend our thanks and eternal graditude.